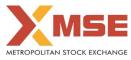

|    | XBRL Excel Utility                    |
|----|---------------------------------------|
| 1. | Overview                              |
| 2. | Before you begin                      |
| 3. | Index                                 |
| 4. | Steps for filing Shareholding Pattern |
| 5. | Fill up the Shareholding Pattern      |
|    |                                       |

1. Overview

The excel utility can be used for creating the XBRL/XML file for efiling of shareholding pattern.

Shareholding pattern XBRL filling consists of two processes. Firstly generation of XBRL/XML file of the Shareholding pattern, and upload of generated XBRL/XML file to MSE Listing Center.

## 2. Before you begin

1. The version of Microsoft Excel in your system should be Microsoft Office Excel 2007 and above.

2. The system should have a file compression software to unzip excel utility file.

3. Make sure that you have downloaded the latest Excel Utility from MSE Website to your local system.

4. Make sure that you have downloaded the Chrome Browser to view report generated from Excel utility

5. Please enable the Macros (if disabled) as per instructions given in manual, so that all the functionalities of Excel Utility works fine. Please first go through Enable Macro - Manual attached with zip file.

|   | 3. Index                                     |                      |
|---|----------------------------------------------|----------------------|
| 1 | Details of general information about company | General Info         |
| 2 | Declaration                                  | Declaration          |
| 3 | Summary                                      | Summary              |
| 4 | Shareholding Pattern                         | Shareholding Pattern |

## 4. Steps for Filing Shareholding Pattern

 Fill up the data: Navigate to each field of every section in the sheet to provide applicable data in correct format. (Formats will get reflected while filling data.)

- Use paste special command to paste data from other sheet.

II. Validating Sheets: Click on the "Validate " button to ensure that the sheet has been properly filled and also data has been furnished in proper format. If there are some errors on the sheet, excel utility will prompt you about the same.

III. Validate All Sheets: Click on the "Home" button. And then click on "Validate All Sheet" button to ensure that all sheets has been properly filled and validated successfully. If there are some errors on the sheet, excel utility will prompt you about the same and stop validation at the same time. After correction, once again follow the same procedure to validate all sheets.

Excel Utility will not allow you to generate XBRL/XML until you rectify all errors.

IV. Generate XML : Excel Utility will not allow you to generate XBRL/XML unless successful validation of all sheet is completed. Now click on 'Generate XML'' to generate XBRL/XML file. - Save the XBRL/XML file in your desired folder in local system.

V. Generate Report : Excel Utility will allow you to generate Report. Now click on 'Generate Report" to generate html report.

- Save the HTML Report file in your desired folder in local system.

- To view HTML Report open "Chrome Web Browser" .

- To print report in PDF Format, Click on print button and save as PDF.

VI. Upload XML file to MSE Listing Center: For uploading the XBRL/XML file generated through Utility, login to MSE Listing Center and upload generated xml file. On Upload screen provide the required information and browse to select XML file and submit the XML.

| 5. Fill up the Shareholding Pattern                                                                                                    |
|----------------------------------------------------------------------------------------------------|
| 1. Cells with red fonts indicate mandatory fields.                                                                                                    |
| 2. If mandatory field is left empty, then Utility will not allow you to proceed further for generating XML.                                                      |
| 3. You are not allowed to enter data in the Grey Cells.                                                                                                    |
| 4. If fields are not applicable to your company then leave it blank. Do not insert Zero unless it is a mandatory field.                                          |
| 5. Data provided must be in correct format, otherwise Utility will not allow you to proceed further for generating XML.                                          |
| 6. Adding new rows: Sections such as Promoters details allow you to enter as much data in a tabular form. You can Click on "Add" to add more rows.               |
| 7. Deleting rows: Rows that has been added can be removed by clicking the button "Delete". A popup will ask you to provide the range of rows you want to delete. |
| 8. Select data from "Dropdown list" wherever applicable.                                                                                                    |
| 9. Adding Notes: Click on "Add Notes" button to add notes                                                                                                    |

Home Validate

| General information about company                                                          |                                |
|--------------------------------------------------------------------------------------------|--------------------------------|
| Scrip code                                                                                 | 000000                         |
| NSE Symbol                                                                                 |                                |
| MSEI Symbol                                                                                | ΗΟΤΑΗΟΤΙ                       |
| ISIN                                                                                       | INE925E01012                   |
| Name of the company                                                                        | HOTAHOTI WOOD PRODUCTS LIMITED |
| Whether company is SME                                                                     | No                             |
| Class of Security                                                                          | Equity Shares                  |
| Type of report                                                                             | Quarterly                      |
| Quarter Ended / Half year ended/Date of Report (For Prelisting / Allotment)                | 31-12-2020                     |
| Date of allotment / extinguishment (in case Capital Restructuring selected) / Listing Date |                                |
| Shareholding pattern filed under                                                           | Regulation 31 (1) (b)          |
| Whether the listed entity is Public Sector Undertaking (PSU)?                              | No                             |

Home Validate

| Sr.<br>No. | Particular                                                                             | Yes/No | Promoter and<br>Promoter Group | Public shareholder | Non Promoter- Non<br>Public |
|------------|----------------------------------------------------------------------------------------|--------|--------------------------------|--------------------|-----------------------------|
| 1          | Whether the Listed Entity has issued any partly paid up shares?                        | No     | No                             | No                 | No                          |
| 2          | Whether the Listed Entity has issued any Convertible Securities ?                      | No     | No                             | No                 | No                          |
| 3          | Whether the Listed Entity has issued any Warrants ?                                    | No     | No                             | No                 | No                          |
| 4          | Whether the Listed Entity has any shares against which depository receipts are issued? | No     | No                             | No                 | No                          |
| 5          | Whether the Listed Entity has any shares in locked-in?                                 | No     | No                             | No                 | No                          |
| 6          | Whether any shares held by promoters are pledge or otherwise encumbered?               | No     | No                             |                    |                             |
| 7          | Whether company has equity shares with differential voting rights?                     | No     | No                             | No                 | No                          |
| 8          | Whether the listed entity has any significant beneficial owner?                        | No     |                                |                    |                             |

|           | nome                                                                        |                                 |                                |                       |                             |                   |                   |              |                            |                                                         |                                           |               |                                                                                       |                                                     |                                       |               |                                       |                |                                |                                    |
|-----------|-----------------------------------------------------------------------------|---------------------------------|--------------------------------|-----------------------|-----------------------------|-------------------|-------------------|--------------|----------------------------|---------------------------------------------------------|-------------------------------------------|---------------|---------------------------------------------------------------------------------------|-----------------------------------------------------|---------------------------------------|---------------|---------------------------------------|----------------|--------------------------------|------------------------------------|
| Table     | I - Summary Statement holding of specifie                                   | ed securities                   |                                |                       |                             |                   |                   |              |                            |                                                         |                                           |               |                                                                                       |                                                     |                                       |               |                                       |                |                                |                                    |
| Note      | : Data will be automatically populated fro                                  | om shareholding p               | attern sheet - Data Entry R    | estricted in this she | et                          |                   |                   |              |                            |                                                         |                                           |               |                                                                                       |                                                     |                                       |               |                                       |                |                                |                                    |
|           |                                                                             |                                 |                                |                       |                             |                   | Shareholding as a | Numi         | ber of Voting Rightsheld   | in each class ofsecurities(IX)                          |                                           |               |                                                                                       |                                                     | Shareholding , as a %                 | Number of Loc |                                       |                | hares pledged or<br>encumbered |                                    |
| Cater     | 9 Category of shawholder Nos. Df<br>(0) (0) (0) (0) (0) (0) (0) (0) (0) (0) | New Of                          | No. of fully paid up provide   | No. Of Partly paid-   | No. Of shares<br>underlying | Total nos, shares | % of total no. of |              | No of Voting (XIV) Rig     | hts                                                     |                                           | No. Of Shares | No. of Shares                                                                         | No. Of Shares Underlying<br>Outstanding convertible |                                       | (per          | 0                                     |                | (mag                           | Number of equity<br>shares held in |
| ry<br>(1) |                                                                             | up equity shares<br>held<br>(V) | Depository<br>Receipts<br>(V1) | ry held               | shares (calculated          | Class<br>eg:<br>X | Class<br>eg:y     | Total        | Total as a % of<br>(A+B+C) | Underlying Outstanding<br>convertible securities<br>(X) | Underlying<br>Outstanding<br>Warrants (N) |               | as a percentage of diuted<br>share capital)<br>(XI)= (VII)+(X)<br>As a % of (A+II+C2) | No.<br>(a)                                          | As a % of total<br>Shares held<br>(b) | No.<br>(a)    | As a % of total<br>Shares held<br>(b) | dematerialized |                                |                                    |
| (A)       | Promoter & Promoter Group                                                   | 3                               | 2657700                        |                       |                             | 2657700           | 13.29             | 26.57.700.00 |                            | 2657700.00                                              | 11.29                                     |               |                                                                                       |                                                     | 13.29                                 |               |                                       |                |                                | 2657700                            |
| (11)      | Public                                                                      | 996                             | 17342260                       |                       |                             | 17342260          | 86.71             | 17342260.00  |                            | 17342260.00                                             | 86.71                                     |               |                                                                                       |                                                     | 86.71                                 |               |                                       |                |                                | 17244420                           |
| (C)       | Non Promoter- Non Public                                                    |                                 |                                |                       |                             |                   |                   |              |                            |                                                         |                                           |               |                                                                                       |                                                     |                                       |               |                                       |                |                                |                                    |
| (C1)      | Shares underlying DRs                                                       |                                 |                                |                       |                             |                   |                   |              |                            |                                                         |                                           |               |                                                                                       |                                                     |                                       |               |                                       |                |                                |                                    |
| (C2)      | Trusts                                                                      |                                 |                                |                       |                             |                   |                   |              |                            |                                                         |                                           |               |                                                                                       |                                                     |                                       |               |                                       |                |                                |                                    |
|           | Total                                                                       | 122                             | 19999960                       |                       |                             | 19999960          | 200               | 19999960.00  |                            | 19999960.00                                             | 100.00                                    |               |                                                                                       |                                                     | 300                                   |               |                                       |                |                                | 19902120                           |

| b     Lange of the second second sec                                     | Nuclei a factoria share<br>(N)<br>No.<br>No.<br>No.<br>No.<br>No.<br>No.<br>No.<br>No. | Noted to them pingle of the second of the second of the se | Number of equity<br>shares hald is<br>(RV)<br>(RV)<br>2857700 |
|----------------------------------------------------------------------------------------------------|----------------------------------------------------------------------------------------|----------------------------------------------------------------------------------------------------|---------------------------------------------------------------|
| Lange of the set of the set of t                        | As a % of<br>No. total Shares<br>(a) held                                              | No. As a % of total<br>Shares held                                                                                                    | shares held in<br>dematerialized form<br>(NV)                 |
| p     strain<br>0     non-strain<br>00     non-strain<br>00                                                                                                    | No. total Shares<br>(a) held                                                           | No. Shares held                                                                                                    | shares held in<br>dematerialized form<br>(NV)                 |
| Image: Intermediate intermediate interm                   |                                                                                        |                                                                                                    |                                                               |
|                                                                                                    |                                                                                        |                                                                                                    |                                                               |
| 10 6 6 6 6 6 6 6 6 6 6 6 6 6 6 6 6 6 6 6 6 6 6 6 6 6 6 6 6 6 6 6 6 6 6 6 6 6 6 6 6 6 6 6 6 6 6 6 6 6 6 6 6 6 6 6 6 6 6 6 6 6 6 6 6 6 6 6 6 6 6 6 6 6 6 6 6 6 6 6 6 6 6 6 6 6 6 6 6 6 6 6 6 6 6 6 6 6 6 6 6 6 6 6 6 6 6 6 6 6 6 6 6 6 6 6 6 6 6 6 6 6 6 6 6 6 6 6 6 6 6 6 6 6 6 6<                                                                                                    |                                                                                        |                                                                                                    |                                                               |
| Image: standing of a standing of a stand                   |                                                                                        |                                                                                                    |                                                               |
|                                                                                                    |                                                                                        |                                                                                                    |                                                               |
|                                                                                                    |                                                                                        |                                                                                                    | 2557700                                                       |
| 0     3     3     3     3     3     3     3     3     3     3     3     3     3     3     3     3     3     3     3     3     3     3     3     3     3     3     3     3     3     3     3     3     3     3     3     3     3     3     3     3     3     3     3     3     3     3     3     3     3     3     3     3     3     3     3     3     3     3     3     3     3     3     3     3     3     3     3     3     3     3     3     3     3     3     3     3     3     3     3     3     3     3     3     3     3     3     3     3     3     3     3     3     3     3     3     3     3     3     3     3     3     3     3     3     3     3                                                                                                    |                                                                                        |                                                                                                    | 2657700                                                       |
| 0     minima     0     minima     0     minima     0     minima     minima     min                                                                                                    |                                                                                        |                                                                                                    | 2657700                                                       |
| 0     0     0     0     0     0     0     0     0     0     0     0     0     0     0     0     0     0     0     0     0     0     0     0     0     0     0     0     0     0     0     0     0     0     0     0     0     0     0     0     0     0     0     0     0     0     0     0     0     0     0     0     0     0     0     0     0     0     0     0     0     0     0     0     0     0     0     0     0     0     0     0     0     0     0     0     0     0     0     0     0     0     0     0     0     0     0     0     0     0     0     0     0     0     0     0     0     0     0     0     0     0     0     0     0     0     0                                                                                                        |                                                                                        |                                                                                                    | 2652700                                                       |
| Interface     Interface     Interface <t< th=""><td></td><td></td><td>2657700</td></t<>                                                                                                    |                                                                                        |                                                                                                    | 2657700                                                       |
| Industriand     Instant     Instant                                                                                                    |                                                                                        |                                                                                                    | 2657700                                                       |
| Balled Alleman Alleman Al                              |                                                                                        |                                                                                                    |                                                               |
| 0     Sector     Sector                                                                                                    |                                                                                        |                                                                                                    |                                                               |
| 0     Sector     Sector                                                                                                    |                                                                                        |                                                                                                    |                                                               |
| N     Nature distribution     Nature distribution     Nature distrestribution     Na                                                                                                    |                                                                                        |                                                                                                    |                                                               |
| 01     Alternational back                                                                                                    |                                                                                        | 1                                                                                                    |                                                               |
| 01     Dregscheftschussers     0     0     0     0     0     0     0     0     0     0     0     0     0     0     0     0     0     0     0     0     0     0     0     0     0     0     0     0     0     0     0     0     0     0     0     0     0     0     0     0     0     0     0     0     0     0     0     0     0     0     0     0     0     0     0     0     0     0     0     0     0     0     0     0     0     0     0     0     0     0     0     0     0     0     0     0     0     0     0     0     0     0     0     0     0     0     0     0     0     0     0     0     0     0     0     0     0     0     0     0     0     0     0     0                                                                                                    |                                                                                        |                                                                                                    |                                                               |
| marcal instructions/fasis     marcal instructions/fasis     marcal instructions/fasis     marcal instructions/fasis     marcal instructions/fasis     marcal instructions/fasis                                                                                                    |                                                                                        | -                                                                                                    |                                                               |
|                                                                                                    |                                                                                        |                                                                                                    |                                                               |
| 0)     immers framewing                                                                                                    |                                                                                        | -                                                                                                    |                                                               |
| 00     Experimentation     1     0     0     0     0     0     0     0     0     0     0     0     0     0     0     0     0     0     0     0     0     0     0     0     0     0     0     0     0     0     0     0     0     0     0     0     0     0     0     0     0     0     0     0     0     0     0     0     0     0     0     0     0     0     0     0     0     0     0     0     0     0     0     0     0     0     0     0     0     0     0     0     0     0     0     0     0     0     0     0     0     0     0     0     0     0     0     0     0     0     0     0     0     0     0     0     0     0     0     0     0     0     0     0                                                                                                    |                                                                                        |                                                                                                    |                                                               |
| SchaldBill     Control     Control                                                                                                    |                                                                                        | -                                                                                                    |                                                               |
| (1) <u>Remit Generativ</u> 201 <u>Remit Generativ</u>                                                                                                    |                                                                                        |                                                                                                    |                                                               |
| 36-764 (BD)     Image: Control (BD)     Image: Control (BD)                                                                                                    |                                                                                        |                                                                                                    |                                                               |
| Indiduals.                                                                                                    |                                                                                        |                                                                                                    |                                                               |
| landrad American Information and a second data and a second and a second and a seco |                                                                                        |                                                                                                    |                                                               |
|                                                                                                    |                                                                                        |                                                                                                    |                                                               |
| 0cl     description from out 7, 2 tables     2     20000     1.18     2 20000     1.29     2 20000     1.19     2 10000     1.10     2 10000     1.10     1.10     1.10     1.10     1.10     1.10     1.10     1.10     1.10     1.10     1.10     1.10     1.10     1.10     1.10     1.10     1.10     1.10     1.10     1.10     1.10     1.10     1.10     1.10     1.10     1.10     1.10     1.10     1.10     1.10     1.10     1.10     1.10     1.10     1.10     1.10     1.10     1.10     1.10     1.10     1.10     1.10     1.10     1.10     1.10     1.10     1.10     1.10     1.10     1.10     1.10     1.10     1.10     1.10     1.10     1.10     1.10     1.10     1.10     1.10     1.10     1.10     1.10     1.10     1.10     1.10     1.10     1.10     1.10     1.10     1.10     1.10     1.10     1.10     1.10     1.10     1.10     1.10     1.10 </th <td></td> <td></td> <td>2300000</td>                                                                                                    |                                                                                        |                                                                                                    | 2300000                                                       |
|                                                                                                    |                                                                                        |                                                                                                    |                                                               |
|                                                                                                    |                                                                                        |                                                                                                    |                                                               |
| bit     Autobacksachi     15     194432     74.72     194432     194432     74.72                                                                                                    |                                                                                        |                                                                                                    | 14944420                                                      |
| Set Test (SR)     Set Test (SR)     Set Test                                                                                                    |                                                                                        |                                                                                                    | 17244420                                                      |
| Datafia of the dwardwiders acting as person in Concert for Public                                                                                                    |                                                                                        |                                                                                                    |                                                               |
| Sensh of Darm which remain unclaimed for Aubite                                                                                                    |                                                                                        |                                                                                                    |                                                               |
| C Table IV - Statement showing shareholding pattern of the Non Promoter-Non Public shareholder                                                                                                    |                                                                                        |                                                                                                    |                                                               |
| C 1949 - Statement Storeng participant on the non-transmission and transmission and transmi<br>And transmission and transmission and transmission and transmission and transmission and transmission and transmission and transmission and transmission and transmission and transmission and transmission and transmission and transmiss | 1                                                                                      |                                                                                                    |                                                               |
| (1) Acciliate()                                                                                                    |                                                                                        |                                                                                                    |                                                               |
|                                                                                                    |                                                                                        |                                                                                                    |                                                               |
| Taid Kohrwater     Image: Comparison of the state of the state of the sta                                     |                                                                                        |                                                                                                    |                                                               |
| Test (A-6-73)     999     1999900     19999900     100.00     19999900     100.00     100.00     100.00     100.00     100.00     100.00     100.00     100.00     100.00     100.00     100.00     100.00     100.00     100.00     100.00     100.00     100.00     100.00     100.00     100.00     100.00     100.00     100.00     100.00     100.00     100.00     100.00     100.00     100.00     100.00     100.00     100.00     100.00     100.00     100.00     100.00     100.00     100.00     100.00     100.00     100.00     100.00     100.00     100.00     100.00     100.00     100.00     100.00     100.00     100.00     100.00     100.00     100.00     100.00     100.00     100.00     100.00     100.00     100.00     100.00     100.00     100.00     100.00     100.00     100.00     100.00     100.00     100.00     100.00     100.00     100.00     100.00     100.00     100.00     100.00     100.00     100.00     100.00 <t< th=""><td></td><td></td><td>19902120</td></t<>                                                                                                    |                                                                                        |                                                                                                    | 19902120                                                      |
| Test Arte Cl.     399     3099080     3009080     3099080     3009080     300000     300000     300000     300000     300000     300000     300000     300000     300000     300000     300000     300000     300000     300000     300000     300000     300000     300000     300000     300000     300000     300000     300000     300000     300000     300000     300000     300000     300000     300000     300000     300000     300000     300000     300000     300000     300000     300000     300000     300000     300000     300000     300000     300000     300000     300000     300000     300000     300000     300000     300000     300000     300000     300000     300000     300000     300000     300000     300000     300000     300000     300000     300000     300000     300000     300000     300000     300000     300000     300000     300000     300000     300000     300000     300000     300000     300000     300000 <th< th=""><td></td><td>I I I</td><td>19902120</td></th<>                                                                                                    |                                                                                        | I I I                                                                                                    | 19902120                                                      |
|                                                                                                    |                                                                                        |                                                                                                    |                                                               |
| Discissure of notes in case of promoter holiding in dematuriaised form is less than 100 percentage Add Notes                                                                                                    |                                                                                        |                                                                                                    |                                                               |
| Disclosure of notes in case of public share holding is less than 25 percentage Add Notes                                                                                                    |                                                                                        |                                                                                                    |                                                               |
|                                                                                                    |                                                                                        |                                                                                                    |                                                               |